## Forschungsinformationssystem (FIS)

Erläuterungen

**HIIII** 

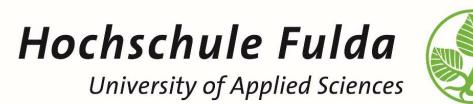

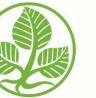

↘ Digitalisierungsbüro

↘ Ramona Simon

↘ 11.07.2023

## Neuer Reiter Forschung

↘Projekte suchen: alle öffentlichen Projekte stehen zur Einsicht zur Verfügung

↘Publikationen suchen: alle öffentlichen und von der HLB validierten Publikationen stehen zur Einsicht zur Verfügung

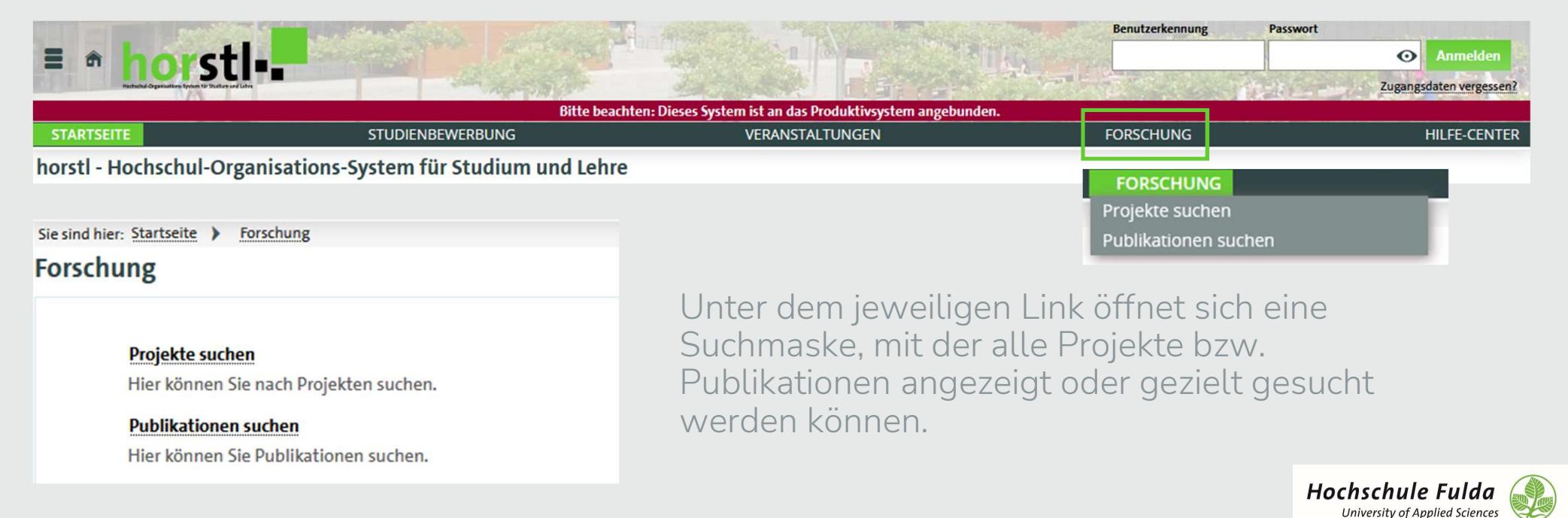

## Links zu Video-Anleitungen

↘Die Videoanleitungen finden Sie direkt auf dem YouTube-Kanal der HFD: ↘Suchen in der Hochschulbibliographie: https://youtu.be/ejqZfOrOuqk e Videoanleitungen finden Sie direkt auf dem YouTube-Kanal der F<br>→ Suchen in der Hochschulbibliographie: <u>https://youtu.be/ejqZfOrOuqk</u><br>→ Publikationen im horstl anlegen: <u>https://youtu.be/s18GEnsJClc</u>

↘Des Weiteren sind die Videos und diese Präsentation im Doku-Wiki eingestellt, welches لا Suchen in der Hochschulbibliographie: https://youtu.be/ejqZfOrOuqk<br>Alubikationen im horstl anlegen: https://youtu.be/s18GEnsJClc<br>Des Weiteren sind die Videos und diese Präsentation im Doku-Wiki eingestellt, welches<br>auc ≫Des Weiteren sind die Videos und diese Präsentation im Doku-Wiki eingestellt, welches<br>auch in der horstl Hilfe verlinkt ist: <u>https://doku.rz.hs-fulda.de/doku.php/docs:horstl\_fis</u><br>→Mitarbeiter\*innen der HFD finden auf de

und weitere Informationen: https://intranet.hs-fulda.de/fis

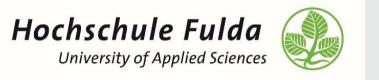